#### **Basit Doğrusal Regresyon**

Basit doğrusal regresyon modeli:  $y_i = \beta_0 + \beta_1 x_{i1} + \varepsilon_i$ 

Modelin matris gösterimi,  $y_i = \begin{bmatrix} 1 & x_{i1} \end{bmatrix} \begin{bmatrix} \beta_0 \\ \beta_1 \end{bmatrix}$  $\begin{bmatrix} \rho_0 \\ \rho_1 \end{bmatrix}$  +  $\varepsilon_i$  seklindedir.

n gözlem için matris gösterimi, 
$$
\begin{bmatrix} y_1 \\ y_2 \\ \vdots \\ y_n \end{bmatrix} = \begin{bmatrix} 1 & x_{11} \\ 1 & x_{21} \\ \vdots & \vdots \\ 1 & x_{n1} \end{bmatrix} \begin{bmatrix} \beta_0 \\ \beta_1 \end{bmatrix} + \begin{bmatrix} \varepsilon_1 \\ \varepsilon_2 \\ \vdots \\ \varepsilon_n \end{bmatrix}
$$
olarak verilir.

Kısaca  $Y = X\beta + \varepsilon$  şeklinde gösterilir. Örneklem kestirim denklemi  $\hat{Y} = X\hat{\beta}$  ile tanımlanır.

 $\bullet$  $\bullet$ 

Buna göre regresyon katsayıları,

 $\hat{\beta} = (X'X)^{-1}X'Y$  formülü ile elde edilir.

# **Örnek 1:**

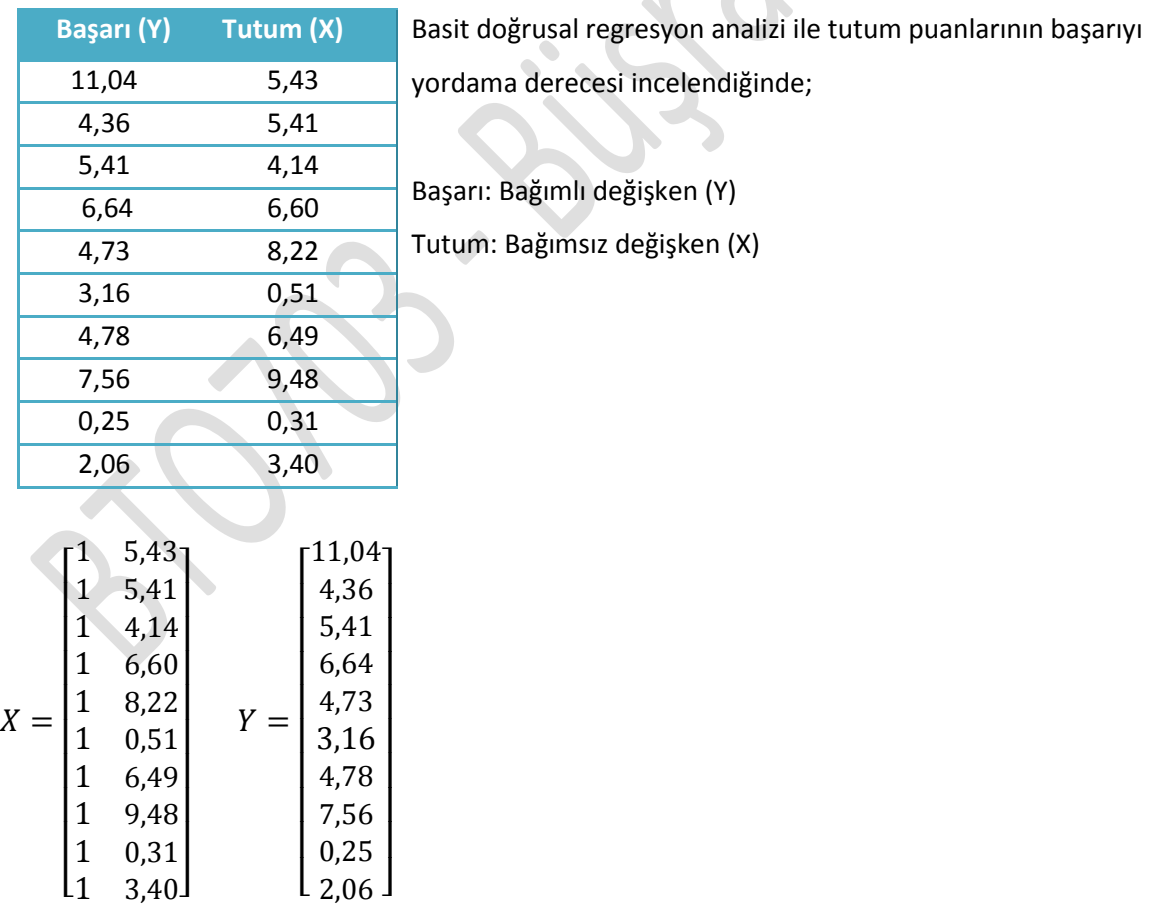

 $Y' = \begin{bmatrix} 11,04 & 4,36 & 5,41 & 6,64 & 4,73 & 3,16 & 4,78 & 7,56 & 0,25 & 2,06 \end{bmatrix}$ 

 $Y'Y = 331$  veya  $Y'Y = \sum_{i=1}^{n} y_i^2 = 331$  formülü ile hesaplanabilir.

$$
X' = \begin{bmatrix} 1 & 1 & 1 & 1 & 1 & 1 & 1 & 1 & 1 & 1 \\ 5,43 & 5,41 & 4,14 & 6,60 & 8,22 & 0,51 & 6,49 & 9,48 & 0,31 & 3,40 \end{bmatrix}
$$

 $X'X = \begin{bmatrix} 10 & 50 \ 50 & 331 \end{bmatrix}$  veya  $X'X = \begin{bmatrix} n & \sum_{i=1}^{n} x_{i1} \ \sum_{i=1}^{n} x_{i1} & \sum_{i=1}^{n} x_{i1}^2 \end{bmatrix}$  $\sum_{i=1}^{n} x_{i1} \quad \sum_{i=1}^{n} x_{i1}^2$ � formülü ile hesaplanabilir.

 $(X'X)^{-1} = \begin{bmatrix} 0.41 & -0.06 \\ -0.06 & 0.01 \end{bmatrix}$ veya  $(X'X)^{-1} = \frac{1}{KT_x} \begin{bmatrix} \sum_{i=1}^{n} x_{i1}^2/n & -\bar{x} \\ -\bar{x} & 1 \end{bmatrix}$  formülü ile hesaplanabilir.

 $X'Y = \begin{bmatrix} 50 \\ 300, 11 \end{bmatrix}$ 

yardımı ile regresyon denklemine ilişkin katsayılar;

$$
\hat{\beta} = (X'X)^{-1}X'Y \quad \Rightarrow \quad \hat{\beta} = \begin{bmatrix} 0.41 & -0.06 \\ -0.06 & 0.01 \end{bmatrix} \begin{bmatrix} 50 \\ 300.11 \end{bmatrix} = \begin{bmatrix} 1.91 \\ 0.62 \end{bmatrix}
$$
 olarak hesaplanır.

Buna göre **b**<sub>0</sub>=1,91 ve **b**<sub>1</sub>=0,62'dir. Buradan;

 $\hat{y}_i = 1.91 + 0.62x_{i1}$  olarak yazılır. Regresyon hesaplamasına ilişkin Excel dosyası için tıklayın.

# **LİSREL SONUÇLARI**

Lisrel kullanılarak doğrusal regresyon analizi sonucunda da regresyon katsayılarının benzerlik gösterdiği görülmüştür (Şekil 1).

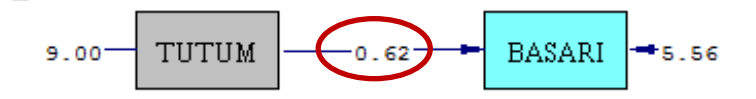

```
Chi-Square=0.00, df=0, P-value=1.00000, RMSEA=0.000
```
**Şekil 1.** Basit doğrusal regresyon Lisrel sonuçları

Çoklu doğrusal regresyon modeli:  $y_i = \beta_0 + \beta_1 x_{i1} + \beta_1 x_{i2} \dots \beta_1 x_{in} + \varepsilon_i$ 

Modelin matris gösterimi,  $y_i = \begin{bmatrix} 1 & x_{i1} & x_{i2} & \cdots & x_{ip} \end{bmatrix} \begin{bmatrix} \beta_0 \\ \beta_1 \end{bmatrix}$  $\begin{bmatrix} \beta_0 \\ \beta_1 \end{bmatrix}$  +  $\varepsilon_i$  seklindedir.

n gözlem için matris gösterimi, 
$$
\begin{bmatrix} y_1 \\ y_2 \\ \vdots \\ y_n \end{bmatrix} = \begin{bmatrix} 1 & x_{11} & x_{12} & \cdots & x_{1p} \\ 1 & x_{21} & x_{22} & \cdots & x_{2p} \\ \cdot & \cdot & \cdot & \cdots & \cdot \\ \cdot & \cdot & \cdot & \cdots & \cdot \\ 1 & x_{n1} & x_{n2} & \cdots & x_{np} \end{bmatrix} \begin{bmatrix} \beta_0 \\ \beta_1 \end{bmatrix} + \begin{bmatrix} \varepsilon_1 \\ \varepsilon_2 \\ \vdots \\ \varepsilon_n \end{bmatrix}
$$
olarak verilir.

Kısaca  $Y = X\beta + \varepsilon$  şeklinde gösterilir. Örneklem kestirim denklemi  $\hat{Y} = X\hat{\beta}$  ile tanımlanır.

 $\blacksquare$ 

Buna göre regresyon katsayıları,

 $\hat{\beta} = (X'X)^{-1}X'Y$  formülü ile elde edilir.

**Örnek:**

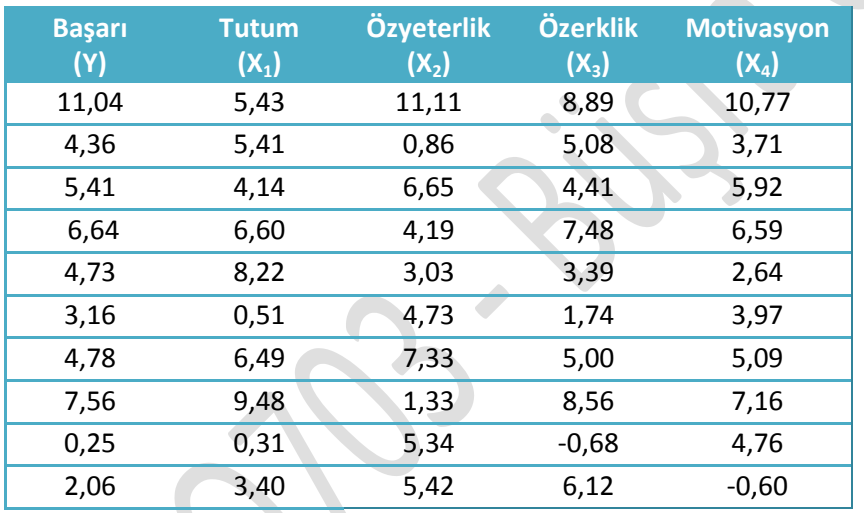

Çoklu doğrusal regresyon analizi ile tutum, özyeterlik, özerklik ve motivasyon puanlarının başarıyı yordama derecesi incelenirse; Başarı: Bağımlı değişken (Y) Tutum: Bağımsız değişken  $(X_1)$ Özyeterlik: Bağımsız değişken  $(X_2)$ Özerklik: Bağımsız değişken  $(X_3)$ Motivasyon: Bağımsız değişken (X4)

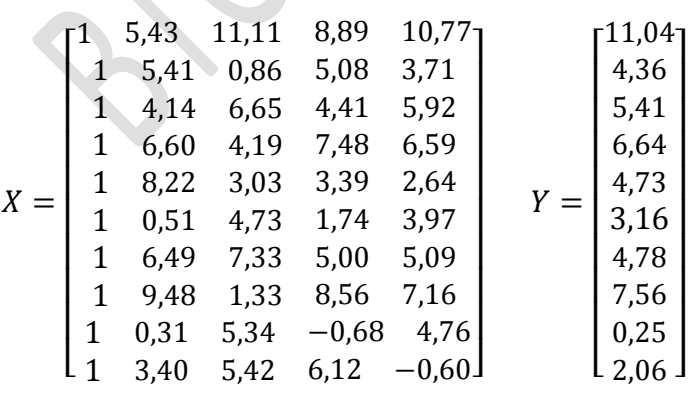

 $Y' = \begin{bmatrix} 11,04 & 4,36 & 5,41 & 6,64 & 4,73 & 3,16 & 4,78 & 7,56 & 0,25 & 2,06 \end{bmatrix}$ 

 $Y'Y = 331$  veya  $Y'Y = \sum_{i=1}^{n} y_i^2 = 331$  formülü ile hesaplanabilir.

$$
X' = \begin{bmatrix} 1 & 1 & 1 & 1 & 1 & 1 & 1 & 1 & 1 & 1 & 1 \\ 5,43 & 5,41 & 4,14 & 6,60 & 8,22 & 0,51 & 6,49 & 9,48 & 0,31 & 3,40 \\ 11,11 & 0,86 & 6,65 & 4,19 & 3,03 & 4,73 & 7,33 & 1,33 & 5,34 & 5,42 \\ 8,89 & 5,08 & 4,41 & 7,48 & 3,39 & 1,74 & 5,00 & 8,56 & -0,68 & 6,12 \\ 10,77 & 3,71 & 5,92 & 6,59 & 2,64 & 3,97 & 5,09 & 7,16 & 4,76 & -0,60 \end{bmatrix}
$$

$$
X'X = \begin{bmatrix} 10 & 50 & 50 & 50 & 50 \\ 50 & 331 & 227,81 & 306,36 & 270,56 \\ 50 & 227,81 & 331 & 260,04 & 285,59 \\ 50 & 306,36 & 260,04 & 331 & 285,66 \\ 50 & 270,56 & 285,59 & 285,66 & 331 \end{bmatrix}
$$
  veya

$$
X'X = \begin{bmatrix} n & \sum_{i=1}^{n} x_{i1} & \sum_{i=1}^{n} x_{i2} \\ \text{Sim.} & \sum_{i=1}^{n} x_{i1}^2 & \sum_{i=1}^{n} x_{i1} x_{i2} \\ \sum_{i=1}^{n} x_{i2}^2 & \sum_{i=1}^{n} x_{i2}^2 \end{bmatrix}
$$
formülü ile hesaplanabilir.

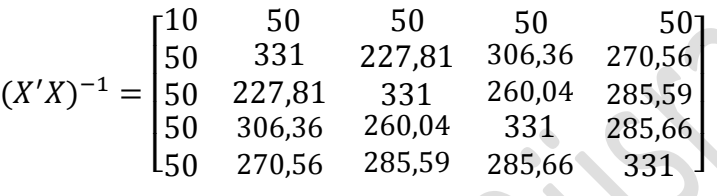

$$
X'Y = \begin{bmatrix} 50 \\ 300,11 \\ 277,17 \\ 316,48 \\ 314,274 \end{bmatrix}
$$

yardımı ile regresyon denklemine ilişkin katsayılar;

$$
\hat{\beta} = (X'X)^{-1}X'Y
$$

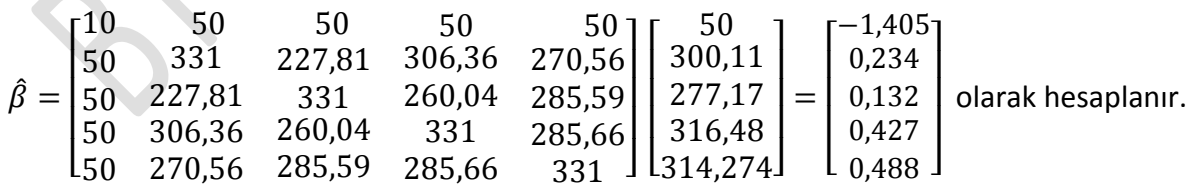

Buna göre **b<sub>0</sub>=-1,405**, **b<sub>1</sub>=0,234**, **b<sub>2</sub>=0,132**, **b<sub>3</sub>=0,427** ve **b<sub>4</sub>=0,488**"dir. Buradan;

 $\hat{y}_i = -1,405 + 0,234 * Tutum + 0,132 * Özyeterlik + 0,427 * Özerklik + 0,488 * Motivasyon$ olarak yazılır. Regresyon hesaplamasına ilişkin Excel dosyası için tıklayınız.

⎥ ⎥ ⎥ ⎤

## **LİSREL SONUÇLARI**

Lisrel kullanılarak doğrusal regresyon analizi sonucunda da regresyon katsayılarının benzerlik gösterdiği görülmüştür (Şekil 2).

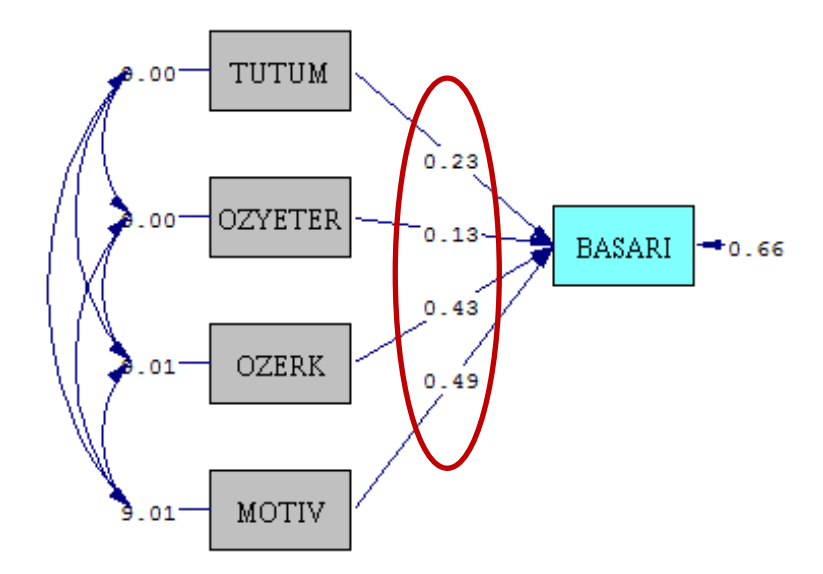

Chi-Square=0.00, df=0, P-value=1.00000, RMSEA=0.000

**Şekil 2.** Çoklu doğrusal regresyon Lisrel sonuçları

#### **MATRİS KAVRAMLARI VE TANIMLARI**

#### **Kare Matris**

Eğer satır sayısı sütun sayısına eşitse (*n=p*), *A* matrisine, *p*'inci mertebeden kare matris denir. Ayrıca bu matrisin *i=j* olan elemanlarına da **esas köşegen elemanları** denir.

Örneğin;  $A = \vert$ 4 5 8 5 11 7 9 3 1  $B = \begin{bmatrix} 43 & 67 \\ 23 & 89 \end{bmatrix}$ 

**Not:** Ancak bir kare matrisin determinantı hesaplanabilir. Kare olmayan bir matrisin determinantının hesaplanması söz konusu değildir.

#### **Üçgen Matris**

Bir kare matriste asal köşegenin üstünde ya da altında kalan tüm elemanlar sıfır ise bu matrise **üçgen matris** denir. Bir başka deyişle bir kare matrisin asal köşegenin altında kalan tüm elemanları sıfır ise bu matrise **üst-üçgen matris**; bir kare matrisin asal köşegenin üstünde kalan tüm elemanları sıfır ise bu matrise **alt-üçgen matris** denir.

## **a. Üst-Üçgen (Triangular) Matris**

 $i$ >j olduğunda  $a_{ij} = 0$  ise, köşegenin altındaki elemanlar sıfır olacaktır.

Örneğin;  $A = |$ 2 4 6  $0 \times 1$  $0<sup>0</sup>$ **M** matrisi 3x3 türünde bir üst üçgen matristir.

#### **b. Alt-Üçgen (Triangular) Matris**

 $i$ zj olduğunda  $a_{ij} = 0$  ise, köşegenin üstündeki elemanlar sıfır olacaktır.

Örneğin;  $A = \vert$ **1** 0 0 4 2 0 2 4 3 � matrisi 3x3 türünde bir alt üçgen matristir.

#### **İdempotent (denkgüçlü) Matris**

*A, nxn* boyutlu bir matris iken *A<sup>2</sup> =A* özelliğini alıyorsa A matrisine idempotent (denkgüçlü) matris denir.

- A tam ranklı ve idempotent bir matris ise A birim matristir (*A=I*)'dır.
- İdempotent matrisin rankı, izine eşittir.
- İdempotent bir matrisin özdeğerleri ya sıfır ya da birdir.
- *B= n x n* matrisi idempotent ve *rank(B)<n* ise *B* pozitif yarı tanımlı bir matristir.
- *B= n x n* ve *rank(B)=p* olsun;
	- o B idempotent ise B sıfırdan farklı p tane özdeğere sahiptir ve bunların her biri +1'e eşittir.
	- o B simetrik ise B 'nin idempotent olması için gerek ve yeter koşul B 'nin her biri sıfırdan farklı p tane özdeğerinin olmasıdır.
- *A= n x n* tipinde (simetrik) idempotent bir matris olsun;
	- o *A'* (simetrik) idempotenttir.
	- o *P* ortogonal ise *P'AP* (simetrik) idempotenttir.
	- o *P* regüler ise *PAP-1* idempotenttir.
	- o *I - A* simetrik idempotenttir.
	- o *AA' = A'A* ise *A'A ve AA'* matrisleri simetrik ve idempotenttirler.

Örneğin;  $A = \begin{bmatrix} 5 & -5 \ 4 & -4 \end{bmatrix}$  $\begin{bmatrix} 5 & -5 \\ 4 & -4 \end{bmatrix}$   $B = \begin{bmatrix} 2/4 & -2/4 \\ -2/4 & 2/4 \end{bmatrix}$ 

A ve B matrisleri idempotent matrislerdir. Bu bağlamda örneğin;

$$
BB = \begin{bmatrix} 2/4 & -2/4 \\ -2/4 & 2/4 \end{bmatrix} \begin{bmatrix} 2/4 & -2/4 \\ -2/4 & 2/4 \end{bmatrix} = \begin{bmatrix} 2/4 & -2/4 \\ -2/4 & 2/4 \end{bmatrix} = B
$$
olur.

**Not:** Birim matris bir idempotent matristir.

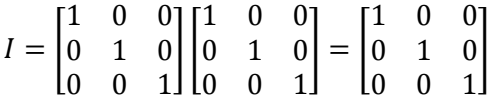

#### **Bir Matrisin İzi**

*nxn* boyutlu bir *A* matrisinin (kare matrisi) izi, **köşegen elemanlarının toplamına** eşittir ve *tr(A)* ya da *iz(A)* ile gösterilir.

 $\blacksquare$ 

$$
tr(A) = a_{11} + a_{22} + \dots + a_{nn} = \sum_{i=1}^{n} a_{ii}
$$
  
Örneğin;  $A = \begin{bmatrix} 4 & 3 & -6 \\ 1 & 8 & 9 \\ -3 & 12 & 12 \end{bmatrix}$ ise,  $tr(A) = 4 + 8 + 12 = 24'd$ ür.

# **KORELASYON MATRİSİ - FAKTÖR ANALİZİ**

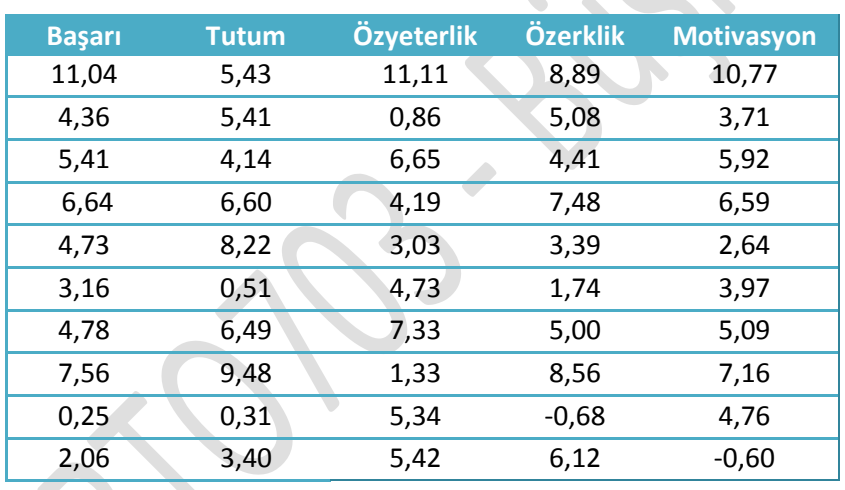

**Başarı Tutum Özyeterlik Özerklik Motivasyon** Başarı, tutum, özyeterlik, özerklik ve motivasyon puanları faktör analizine tabi tutulursa;

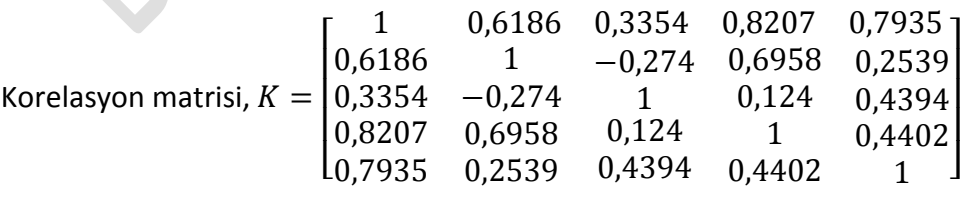

#### **Component Matrix<sup>a</sup>**

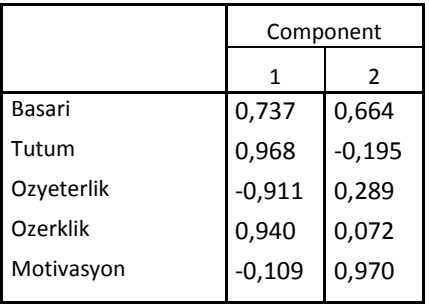

Extraction Method: Principal Component Analysis.

a. 2 components extracted.

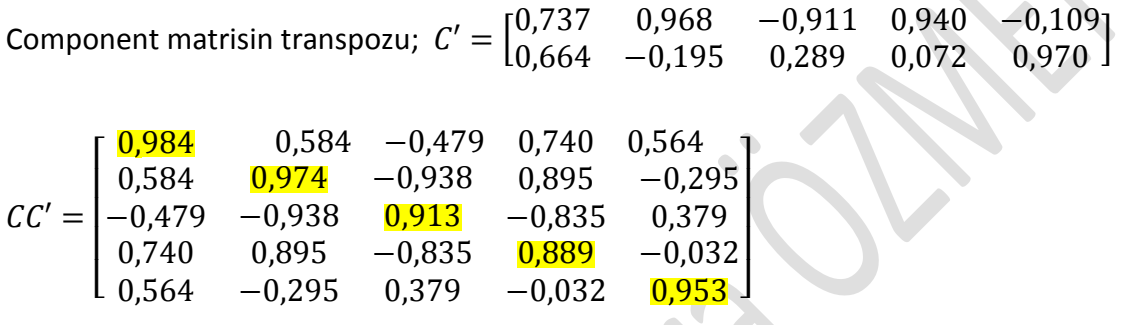

Component matrisin transpozuyla çarpımı sonucu elde edilen matrisin köşegen elemanlarının faktör analiziyle elde edilen ortak varyans (communality) değerlerine eşit olduğu görülmektedir.

Faktörlerden elde edilen korelasyon matrisine ise yeniden üretilmiş korelasyon matrisi **(reproduced correlation matrix)** adı verilir. Bu faktörün köşegen elemanları köşegen elemanları yeni ortak faktör varyanslarını verir.

Ortak varyans (communality) bir değişkendeki varyansın söz konusu faktörle paylaştığı varyans miktarıdır. Örneğin; aşağıdaki tabloda 0,984 değeri, değişkendeki varyansın % 98 oranında belirlenen faktörle açıklanabileceğini gösterir.

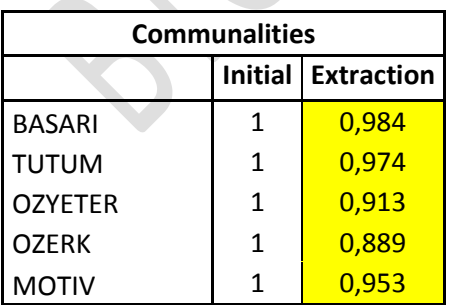

Extraction Method: Principal Component Analysis.

Benzer biçimde, aynı işlem Rotated Component Matrisle de yapıldığında benzer sonuçların elde edildiği görülmektedir.

#### **Rotated Component Matrix<sup>a</sup>**

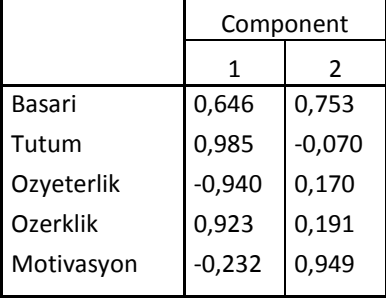

Extraction Method: Principal Component Analysis. Rotation Method: Varimax with Kaiser Normalization.

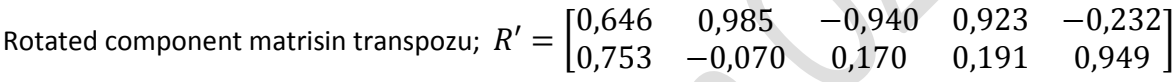

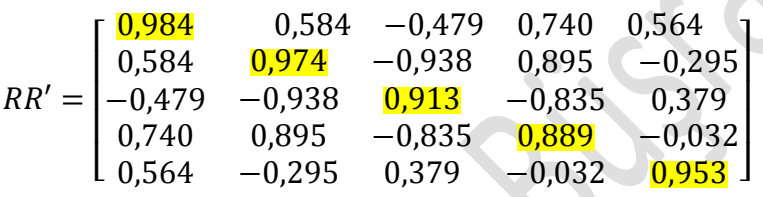

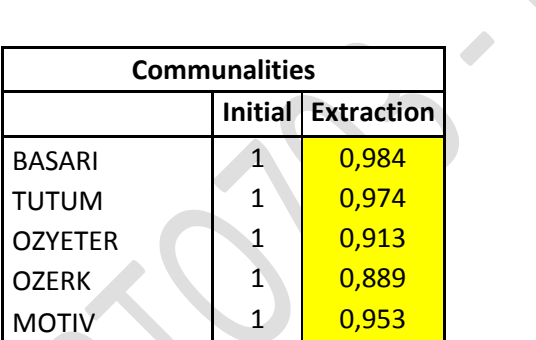

Extraction Method: Principal Component Analysis.